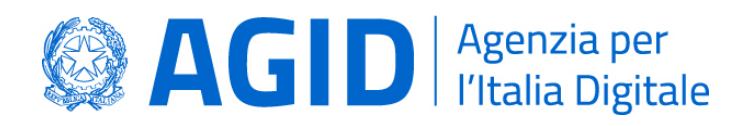

## **DETERMINAZIONE N. 157/2020**

## **OGGETTO: Emanazione delle Linee Guida per la sottoscrizione elettronica di documenti ai sensi dell'art. 20 del CAD**

## **IL DIRETTORE GENERALE**

**VISTI** gli articoli 19 (Istituzione dell'Agenzia per l'Italia Digitale), 21 (Organi e statuto), 22 (Soppressione di DigitPA e dell'Agenzia per la diffusione delle tecnologie per l'innovazione; successione dei rapporti e individuazione delle effettive risorse umane e strumentali) del decreto legge n. 83 del 22 giugno 2012, recante "Misure urgenti per la crescita del Paese", convertito, con modificazioni, nella legge n. 134 del 7 agosto 2012 e s.m.i. e l'articolo 14-bis (Agenzia per l'Italia digitale) del decreto legislativo n.82 del 7 marzo 2005 (Codice dell'amministrazione digitale) e s.m.i.;

**VISTO** il decreto del Presidente del Consiglio dei Ministri dell'8 gennaio 2014 (pubblicato sulla GURI n. 37 del 14 febbraio 2014), che ha approvato lo Statuto dell'Agenzia per l'Italia Digitale (AgID);

**VISTO** il decreto del Presidente del Consiglio dei Ministri 9 gennaio 2015, pubblicato nella Gazzetta Ufficiale n. 82 del 9 aprile 2015, concernente la "Determinazione delle dotazioni delle risorse umane, finanziarie e strumentali dell'Agenzia per l'Italia digitale", adottato ai sensi dell'articolo 22, comma 6, del decreto-legge n. 83 del 2012;

**VISTO** il decreto del Presidente del Consiglio dei Ministri del 16 gennaio 2020, registrato alla Corte dei Conti in data 17 febbraio 2020 al n. 232, con cui l'ing. Francesco Paorici è stato nominato, per la durata di un triennio, Direttore Generale dell'Agenzia per l'Italia Digitale, con decorrenza dal 20 gennaio 2020;

**VISTO** il decreto legislativo n. 82/2005, come integrato e modificato dal decreto legislativo 217/2017, art. 14-bis, comma 2 lett. a) in base al quale AgID svolge, tra le altre, le funzioni di: "*Emanazione di linee guida contenenti regole, standard e guide tecniche, nonché di indirizzo, vigilanza e controllo sull'attuazione e sul rispetto delle norme di cui al presente Codice, anche attraverso l'adozione di atti amministrativi generali, in materia di agenda digitale, digitalizzazione della pubblica amministrazione, sicurezza informatica, interoperabilità e cooperazione applicativa tra sistemi informatici pubblici e quelli dell'Unione europea*";

**VISTO** il decreto legislativo 7 marzo 2005, n. 82 e s.m.i., che all'art. 64, che prevede l'istituzione del sistema pubblico per la gestione dell'identità digitale di cittadini e imprese (SPID);

**VISTO** il decreto legislativo n. 82/2005, come integrato e modificato dal decreto legislativo 217/2017, art. 71, che indica la procedura con cui sono adottate, aggiornate o modificate dall'AgID le Linee guida contenenti le regole tecniche e di indirizzo per l'attuazione del Codice dell'amministrazione digitale;

**VISTO** la determinazione N. 160/2018 con la quale AgID ha adottato il "Regolamento per l'adozione di linee guida per l'attuazione del Codice dell'Amministrazione Digitale";

**SENTITA** l'Autorità garante per la protezione dei dati personali; **ESPERITA** la procedura di consultazione pubblica online; **ACQUISITO** il parere della Conferenza Unificata; **VISTA** la proposta del Servizio accreditamento; **RITENUTO** di poter accogliere la citata proposta;

## **DETERMINA**

 $\triangleright$  di emanare le Linee Guida in allegato;

La presente Determinazione entra in vigore il giorno successivo la data di pubblicazione di apposito avviso nella gazzetta ufficiale della Repubblica.

Roma,

**Francesco Paorici**

FRANCESCO PAORICI PULLE DE ESTANCESCO PAORICI PAORICI PAORICI PAORICI PER

**AGID | via Liszt, 21 – 00144 Roma | [protocollo@pec.agid.gov.it](mailto:protocollo@pec.agid.gov.it) | [www.agid.gov.it](http://www.agid.gov.it/) | tel. 06 85264.1**

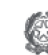